## プロセッシング 入門1

初歩のプログラミング

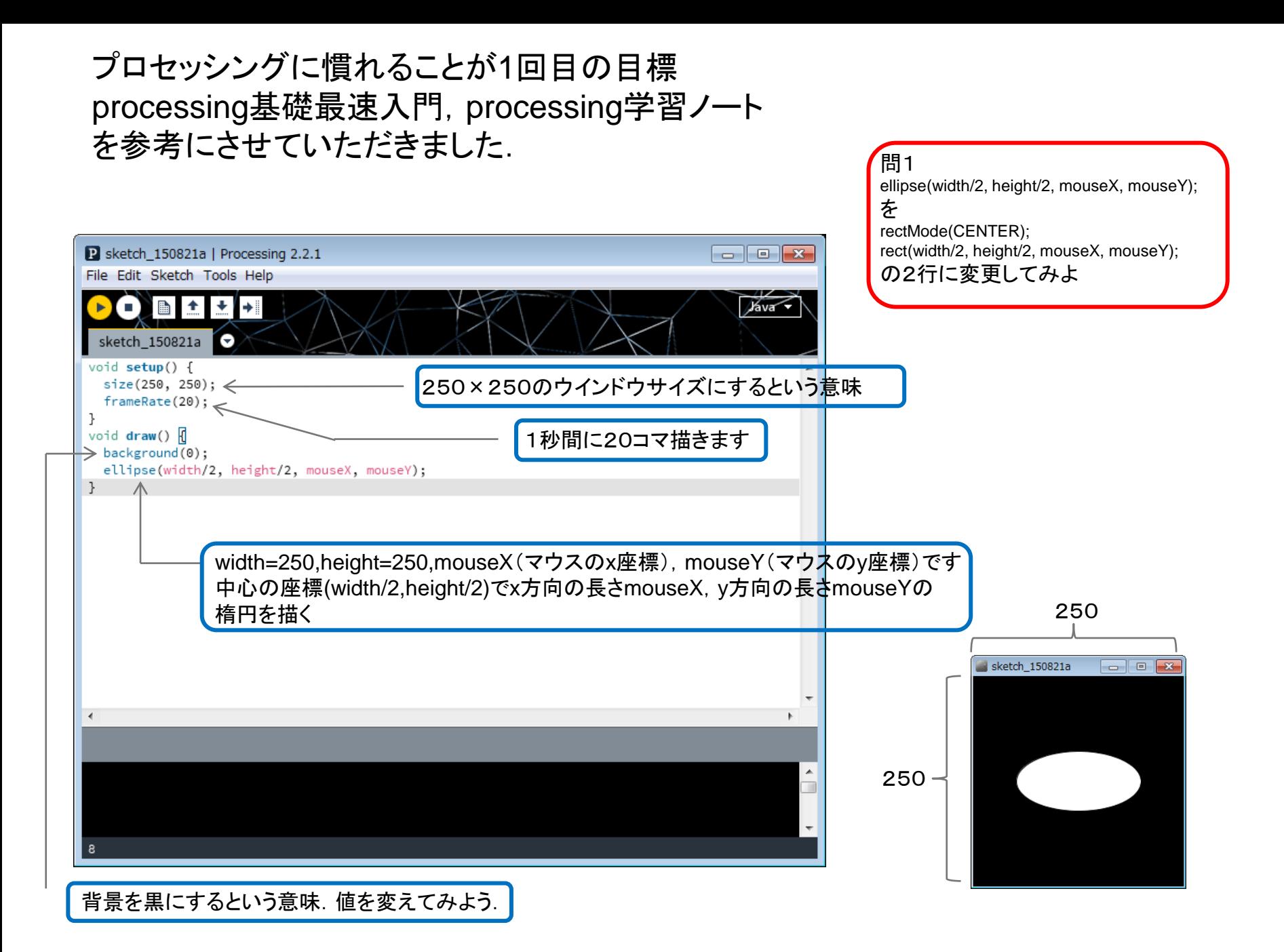

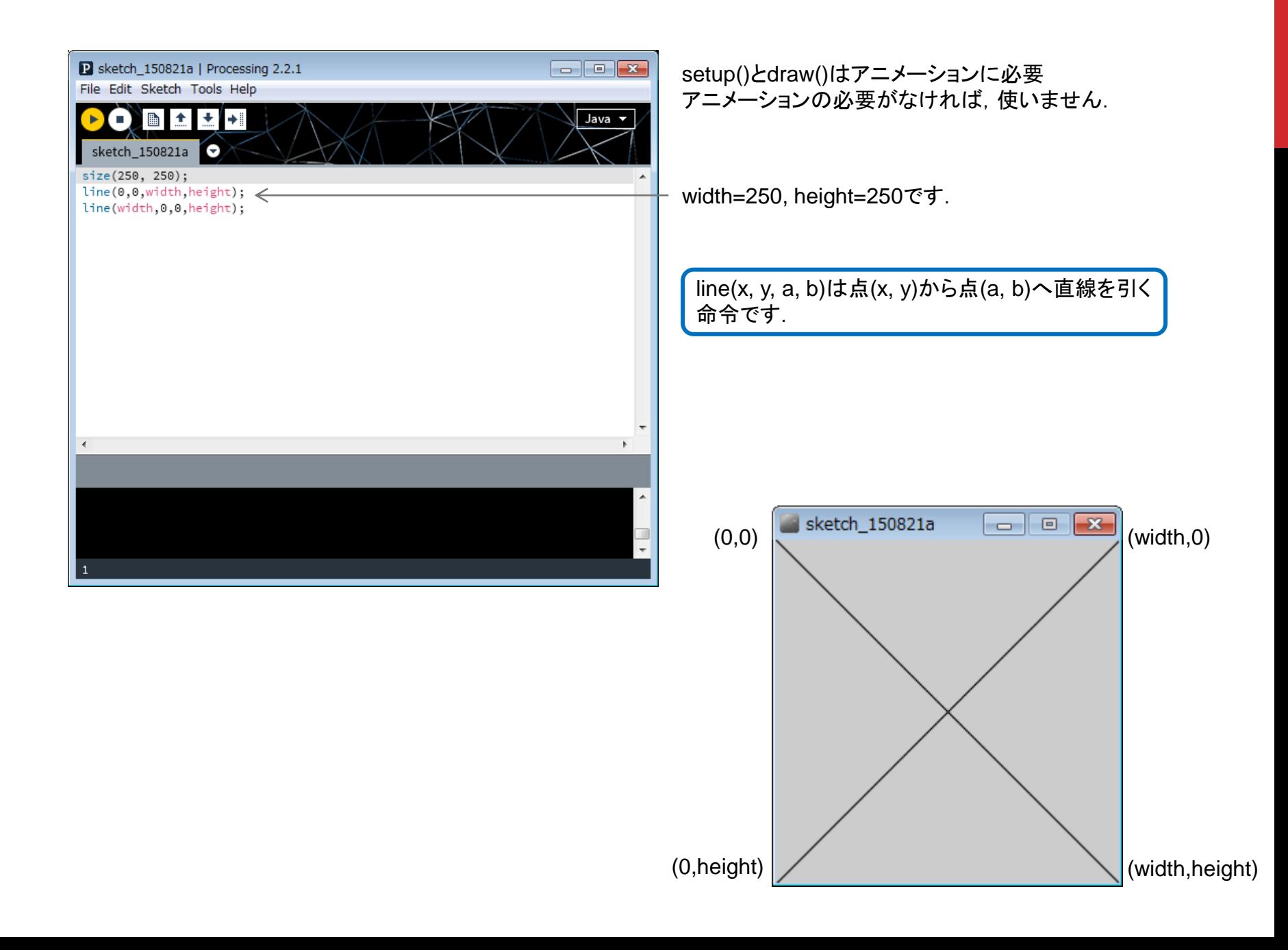

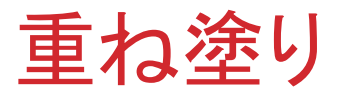

楕円を書いたプログラムでbackground(0)をコメントアウト(//でコマンドとして無効化すること)してみる. すると,毎回黒に塗りつぶすことを行わないことになる.どうなるだろうか?

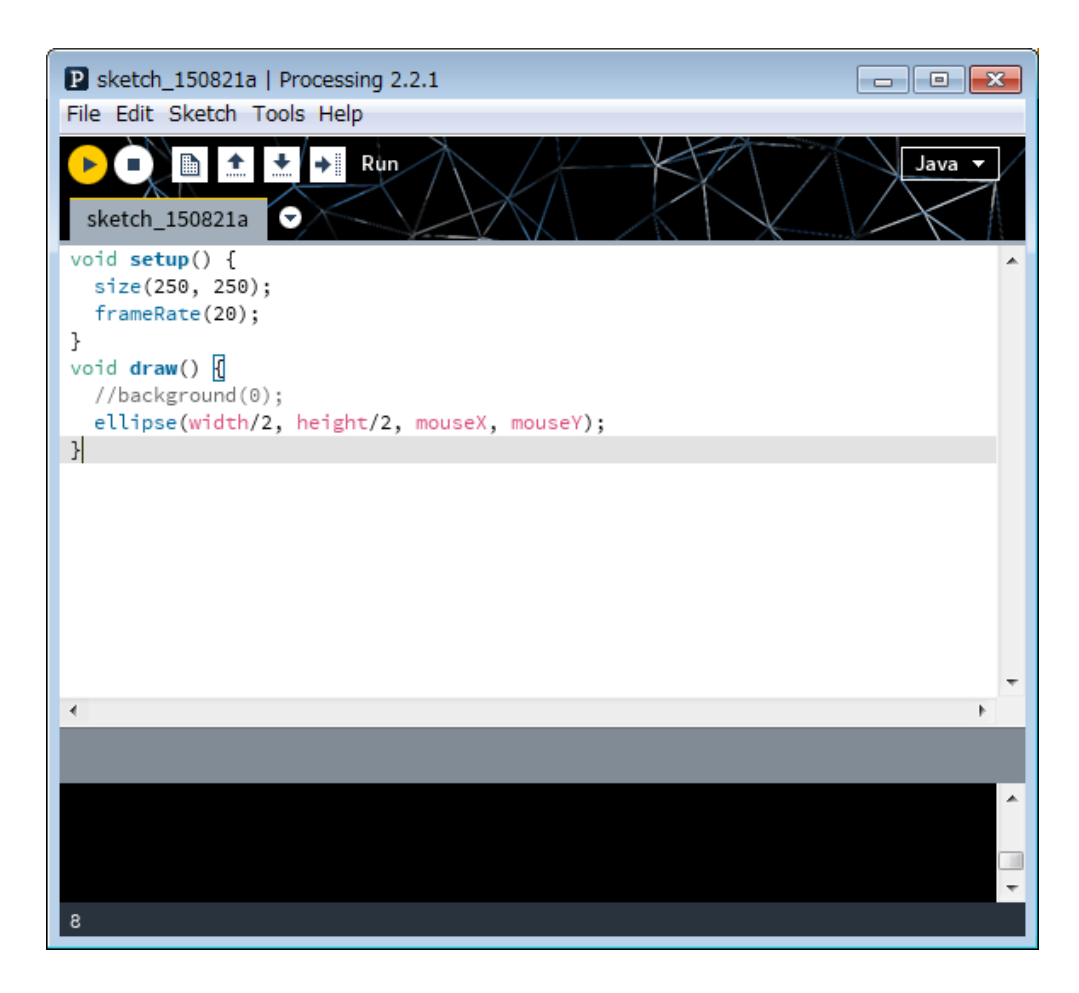

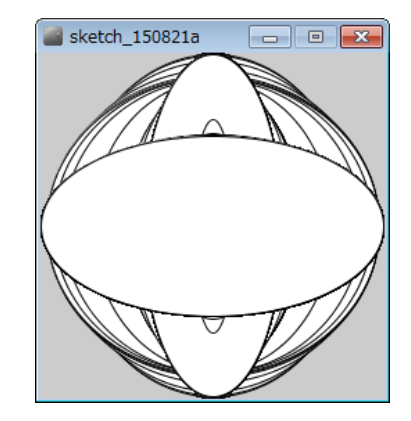

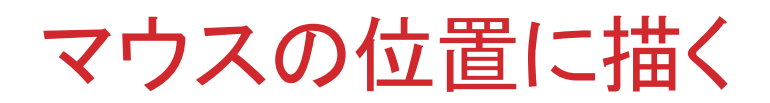

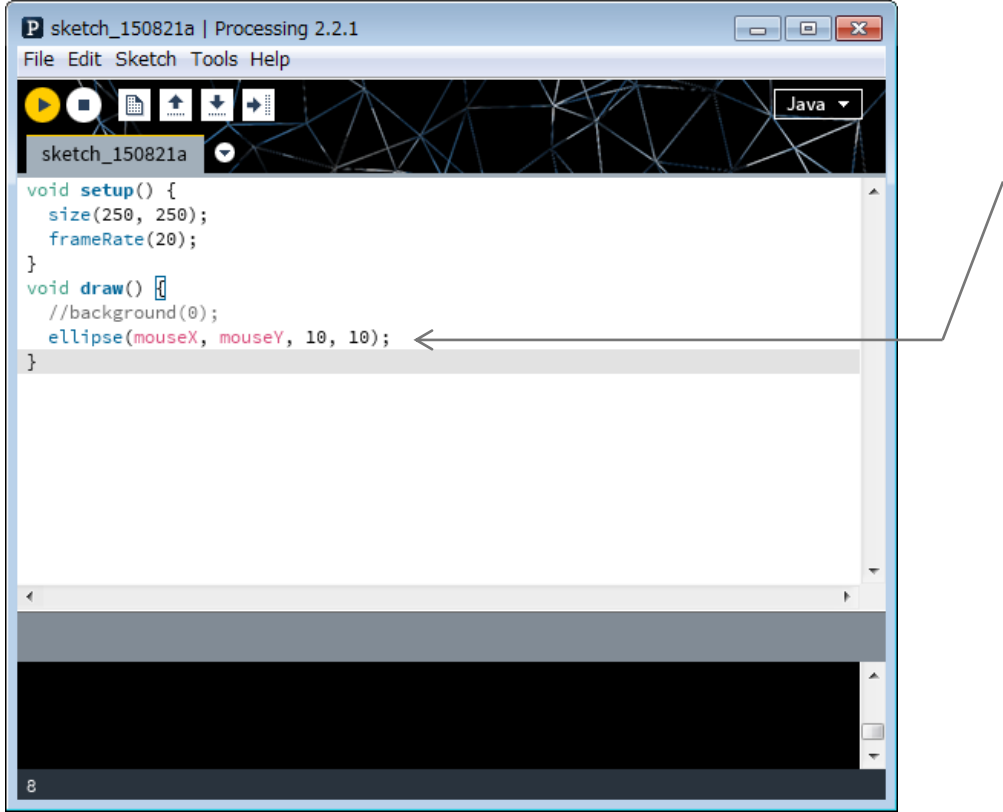

## マウスの(x, y)座標(mouseX,mouseY)の位置 に半径10の円を描くことになります.

問2 半径10の円を一辺10の正方形に 変更してみよ.

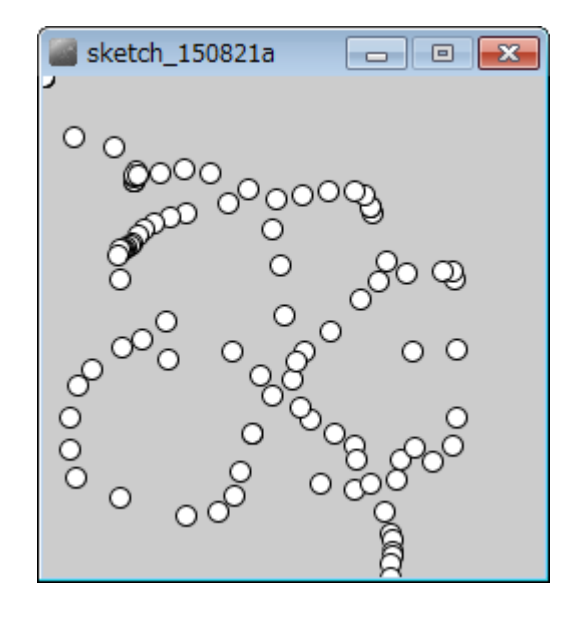

クリックしたときだけ描く(1)

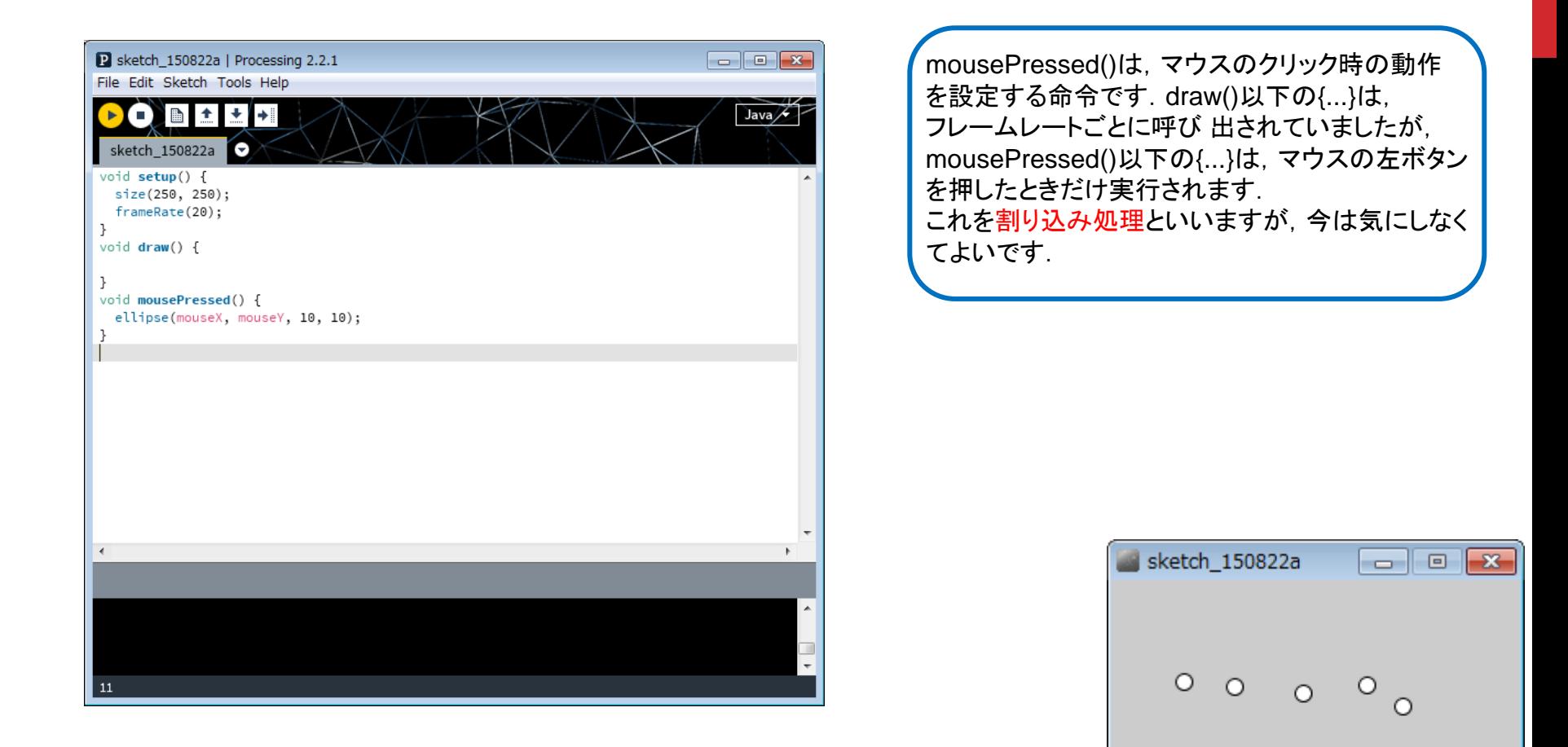

 $\circ$  $\circ$ 

Ο

Ω

 $\circ$ 

 $\circ$ 

 $\circ$ 

 $\circ$ 

 $^{\circ}$ 

## クリックしたときだけ描く(2)

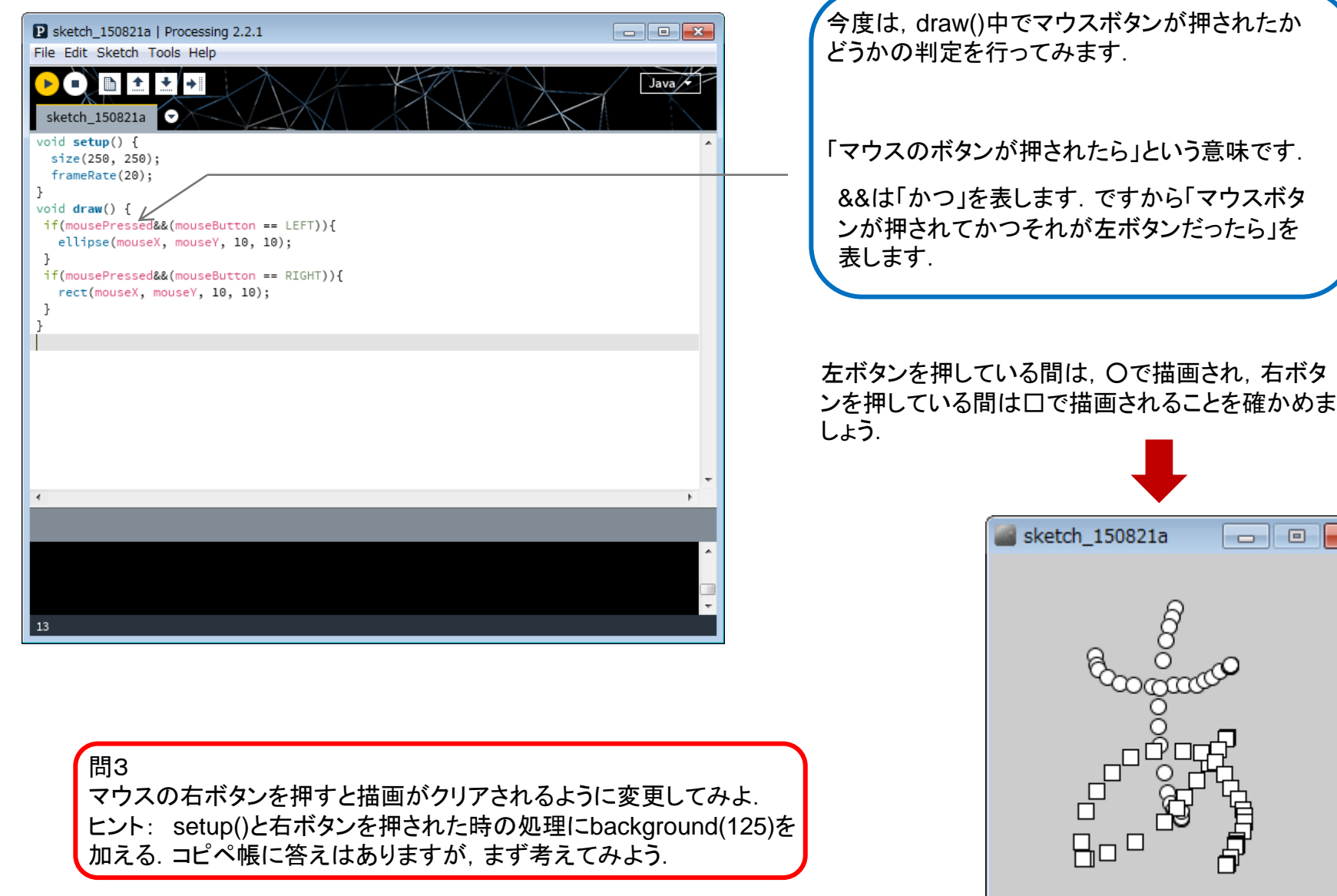

 $\mathbf{x}$